[BUZZ CHRONICLES](https://buzzchronicles.com) > [RATIOCHARTS](https://buzzchronicles.com/b/ratiocharts) [Saved by @SAnngeri](https://buzzchronicles.com/SAnngeri) [See On Twitter](https://twitter.com/prashant280294/status/1403330984607502341)

## **Twitter Thread by [Prashant Bhansali](https://twitter.com/prashant280294)**

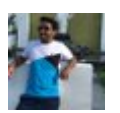

**[Prashant Bhansali](https://twitter.com/prashant280294)** [@prashant280294](https://twitter.com/prashant280294)

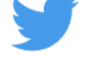

**Many have asked how to plot ratio charts on trading view, here is an example , suppose you want to see Maruti/Nifty auto:**

**1. Type the code of these two scripts exactly as shown in TV without any space and use NSE before it**

## **NSE:MARUTI/NSE:CNXAUTO**

## **2. Press enter**

(10) Ratio chart (daily) of Auto Index/Nifty

Taking multiple support at crucial level

Autos could start outperformance over nifty as long the support holds , and more fiercely once resistance breached [#PB365](https://twitter.com/hashtag/PB365?src=hash&ref_src=twsrc%5Etfw) [pic.twitter.com/ZRSmtGH1ic](https://t.co/ZRSmtGH1ic)

— Prashant Bhansali (@prashant280294) [June 5, 2021](https://twitter.com/prashant280294/status/1401093399483015170?ref_src=twsrc%5Etfw)

[@Digital\\_Baba](https://twitter.com/Digital_Baba)